**※ Thanks for selecting the EPEVER BLE RJ45 A Bluetooth module. Please read this manual carefully before using the product.**

**※ Please keep this manual for future reference.**

# **Bluetooth adapter**

**EPEVER BLE RJ45 A** 

## **1. Overview**

**EPEVER** 

EPEVER BLE RJ45 A is a new Bluetooth adapter suitable for EPEVER solar controller, inverter, and inverter/charger. Adopting the Bluetooth 5.0 transmission and BLE (Bluetooth Low Energy) technology, EPEVER BLE RJ45 A enables data collection, communication, and wireless monitoring of connected devices.

### **Features:**

- Support communication by APP
- Support data encryption
- Use immediately after connecting, easy and convenient operation
- Feature fast communication and strong anti-interference ability
- Directly powered by the communication port
- Up to 10 meters communication distance

## **2. Appearance**

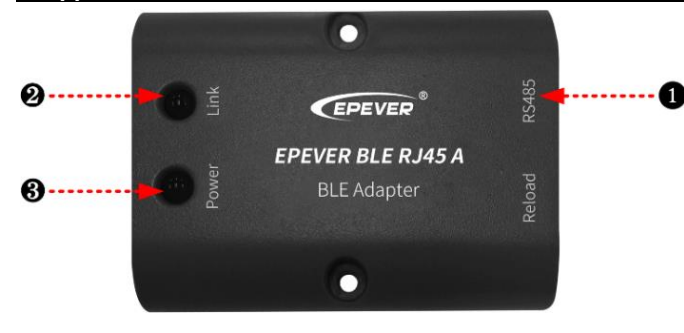

**Ports Instruction**

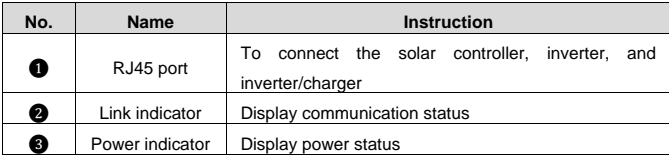

#### **Indicator**

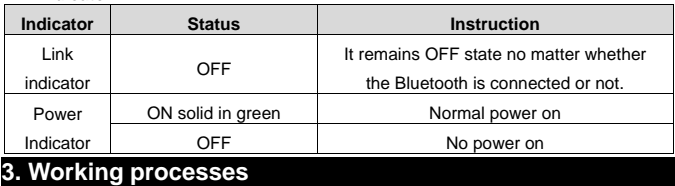

**Step1:** Connect the RJ45 port of the Bluetooth module to the EPEVER controller, inverter, or inverter/charger.

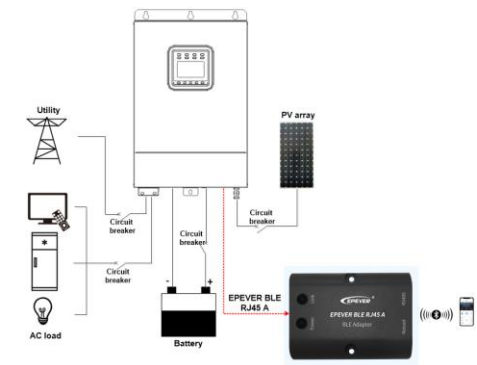

**Note:** The Bluetooth module only supports one-to-one communication (i.e., a Bluetooth module can only connect one controller, inverter, or inverter/charger). Connection cable: Standard Ethernet cable(CC-RS485-RS485-200U-MT).

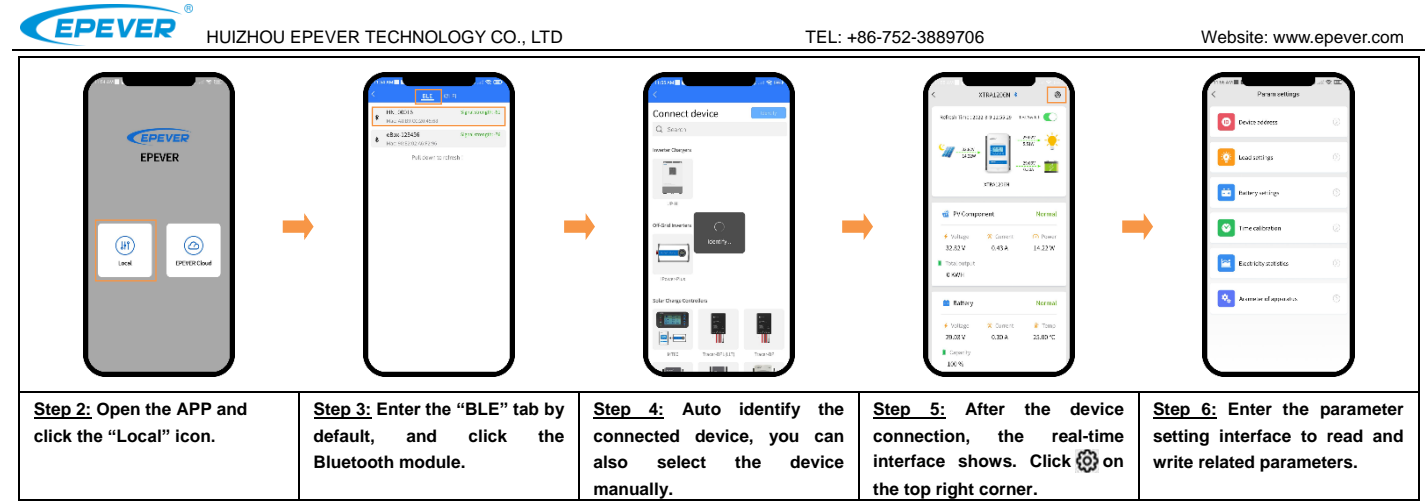

**Note:** The phone and the Bluetooth module can't be placed farther than 10 meters. The Bluetooth module only supports the "**Local**" function and does not support the **Wifi on cloud**.

# **4. Specifications**

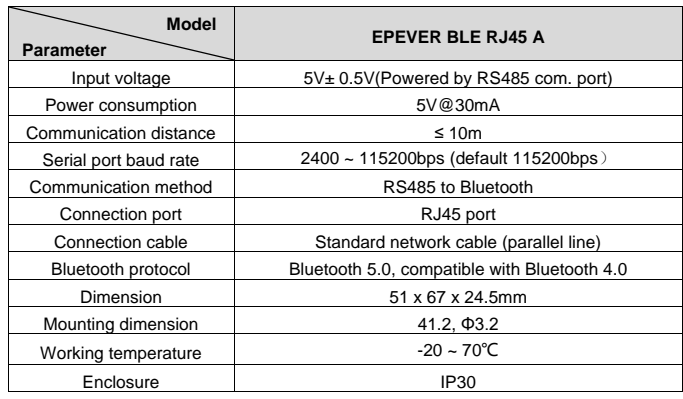

Net Weight and the state of the state of the state of the state of the state of the state of the state of the state of the state of the state of the state of the state of the state of the state of the state of the state of

# **5. Disclaimers**

**The warranty does not apply to the following conditions:**

- Damage caused by improper use or inappropriate environment.
- The parameter setting exceeds the Bluetooth module's limit.
- Damage caused by working temperature exceeds the rated range.
- Unauthorized dismantling or attempted repairs.
- Damage caused by force majeure.
- Damage occurred during transportation or handling.

**Any changes without prior notice! Version number: V1.3**